# EXTENDING emstatic.m TO 2D STRUCTURES

Project Micro and Nano Mechanics (NE211) Dr G K AnanthaSuresh

Mahek Mehta CeNSE – Mtech 05-16-00-10-51-14-1-11286

## AIM

• emstatic.m is demonstration of Electrostatic – Elastostatic domain coupling and Pull-in phenomenon, using parallel plate approximation

• emstatic2D.m calculates deformation of 2D beam structure, and Pull-in by solving coupled Electrostatic-Elastostatic equation

### CONSTRAINTS IMPOSED

- Electrodes and beams can be oriented in any direction, but Electrodes are parallel to beam
- Parallel Plate Approximation is used to calculate electrostatic force on a small beam element
- All Forces are assumed to act at the nodes

Nmax = maximum number of nodes in the structure, is taken 100 in this code If more nodes are present, change Nmax value Nmax used in discriminating end nodes

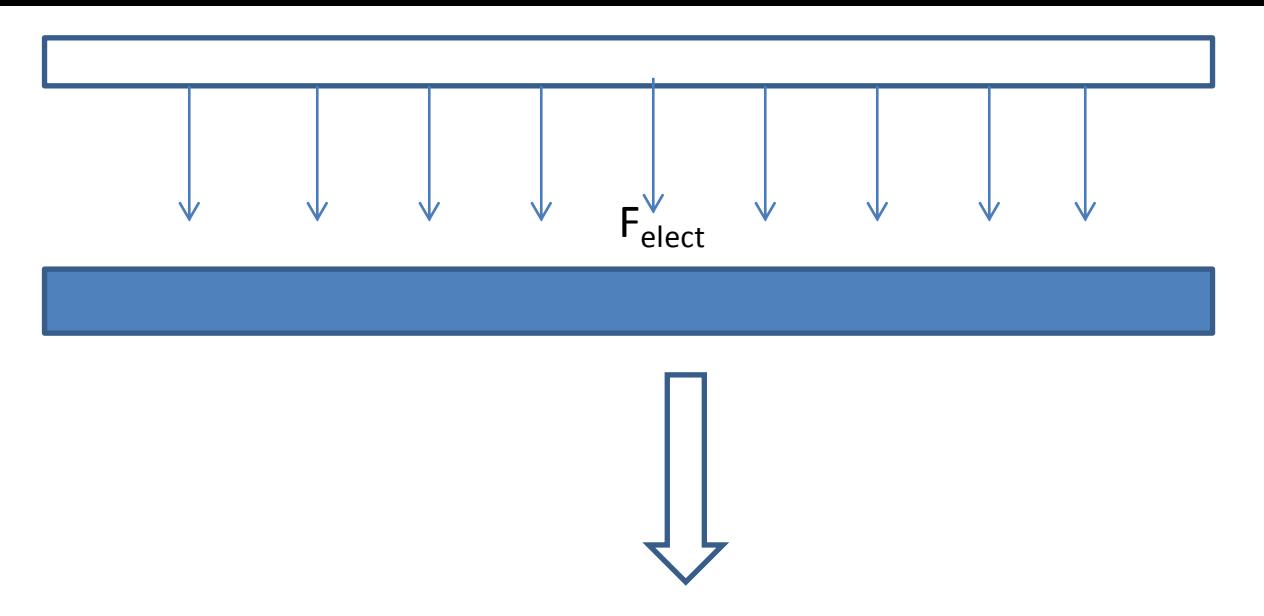

The emstatic2D splits the beam into many small beams internally

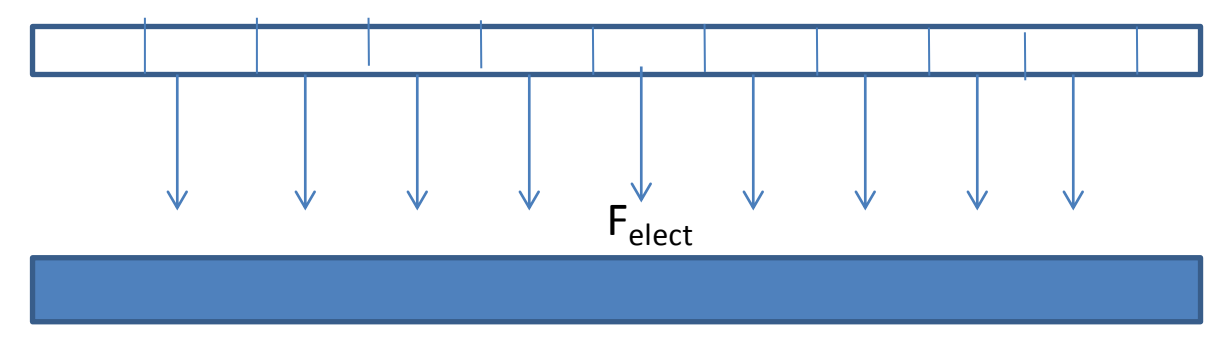

The distributed electric force is taken as lumped force on the small beam segments' nodes

#### Governing Equation

$$
\frac{d}{dx}EI\frac{d^2w}{dx^2} = F(x)
$$

- E = Young's Modulus
- I = Moment of Inertia
- F = Force at the beam nodes
- W = Beam Shape

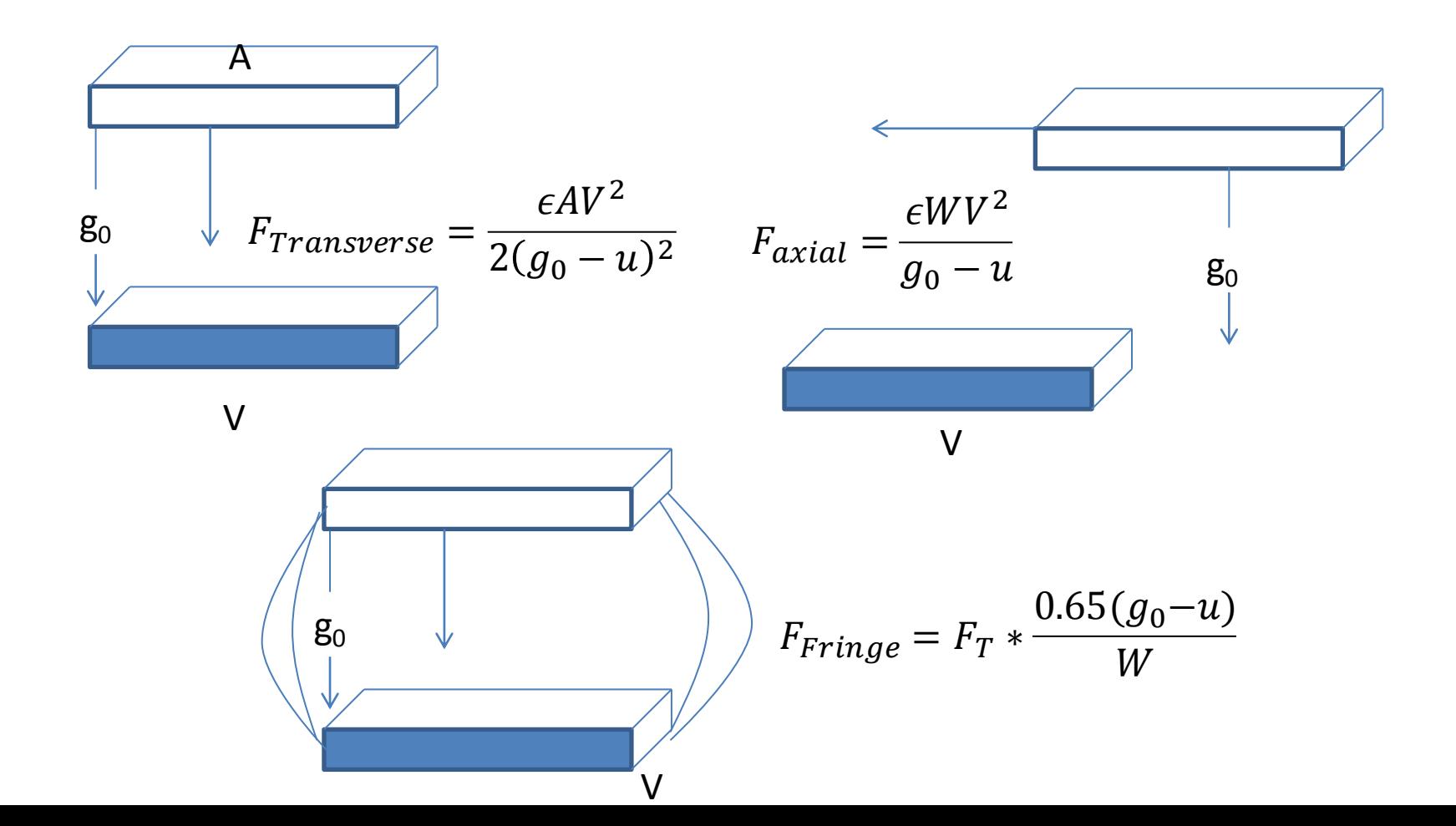

This is solved by Finite Element Method by fembeam.m and deformations are found

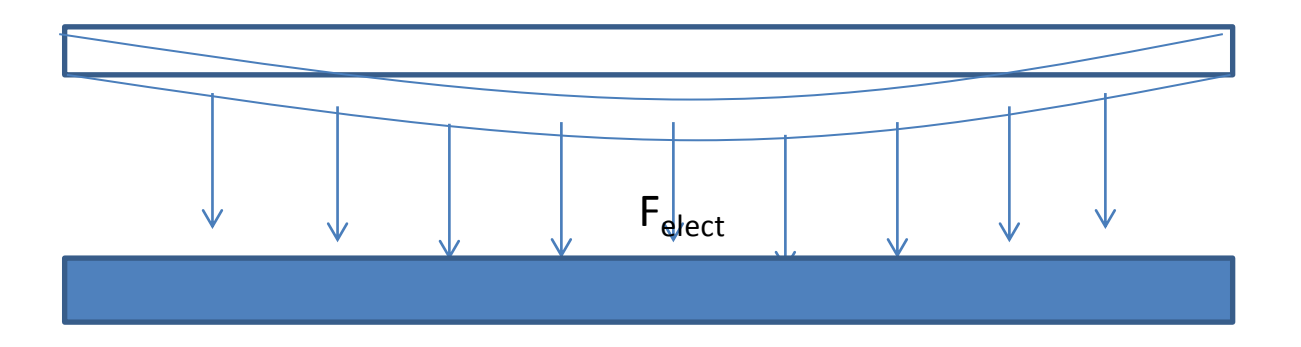

The Beam deforms and the force changes. The deformation problem is solved again and the iterations are repeated till steady state or Pull-in

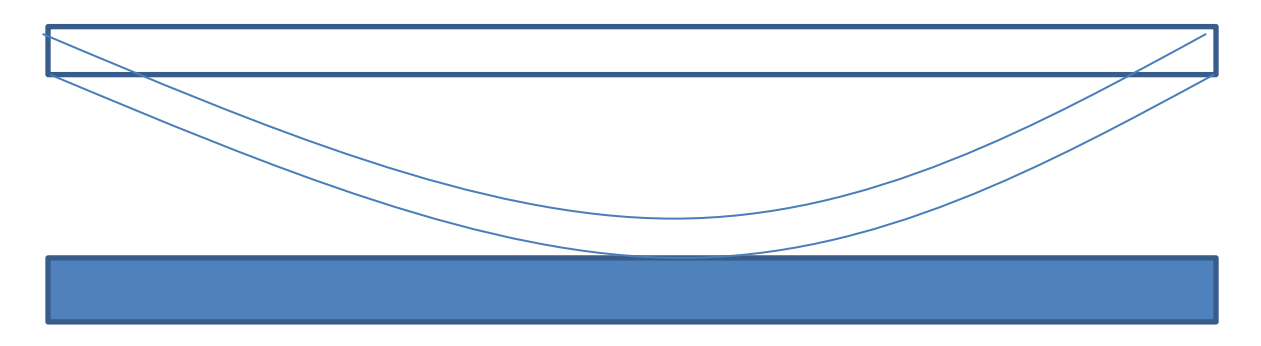

PULL-IN

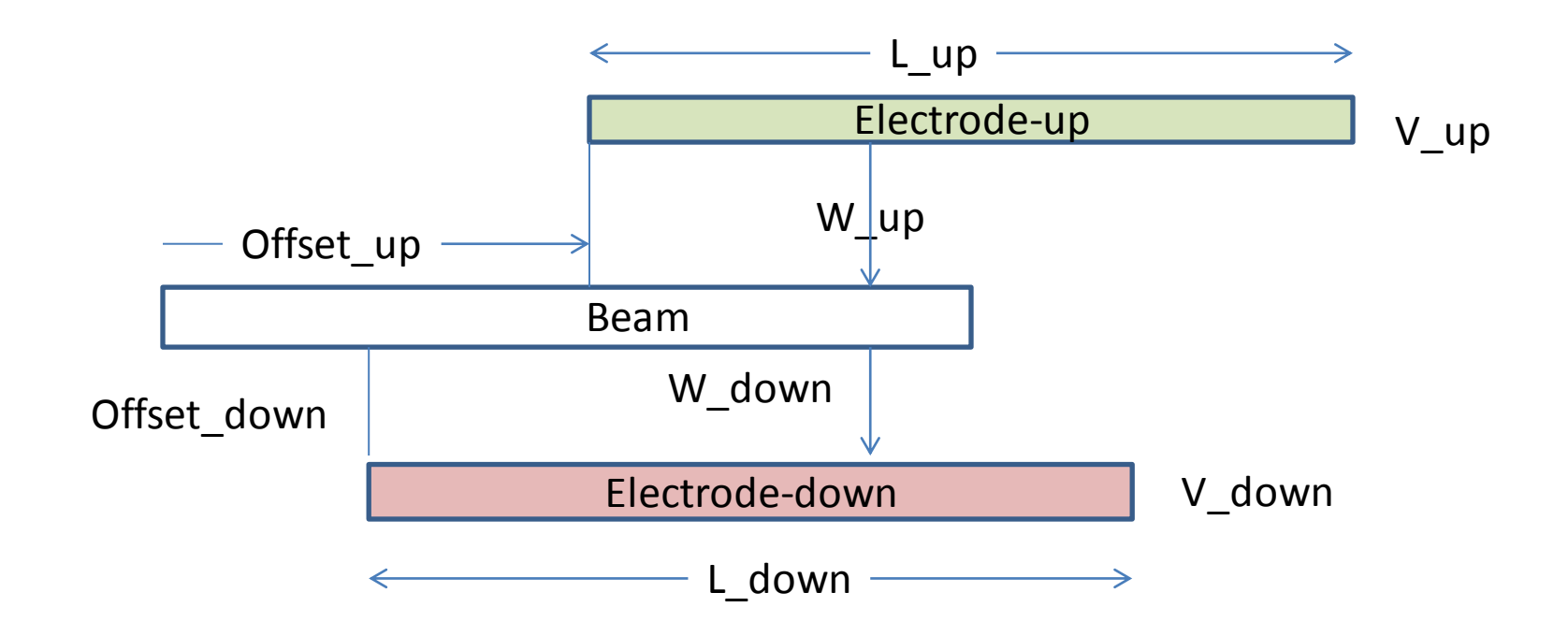

elem.dat

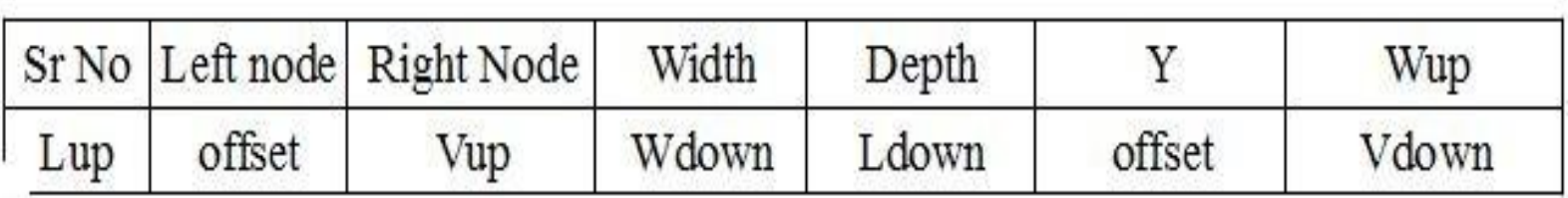

If thre is no electrode, fill the row with zeros

#### Examples for Demo

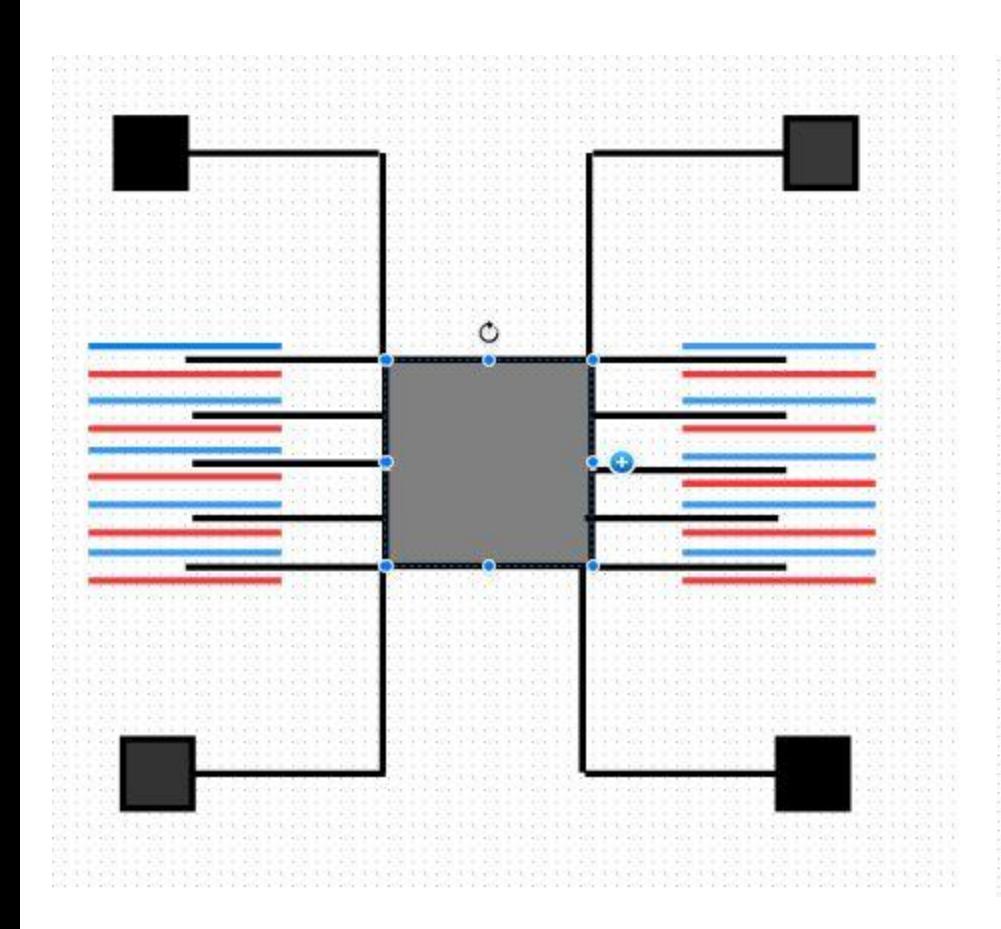

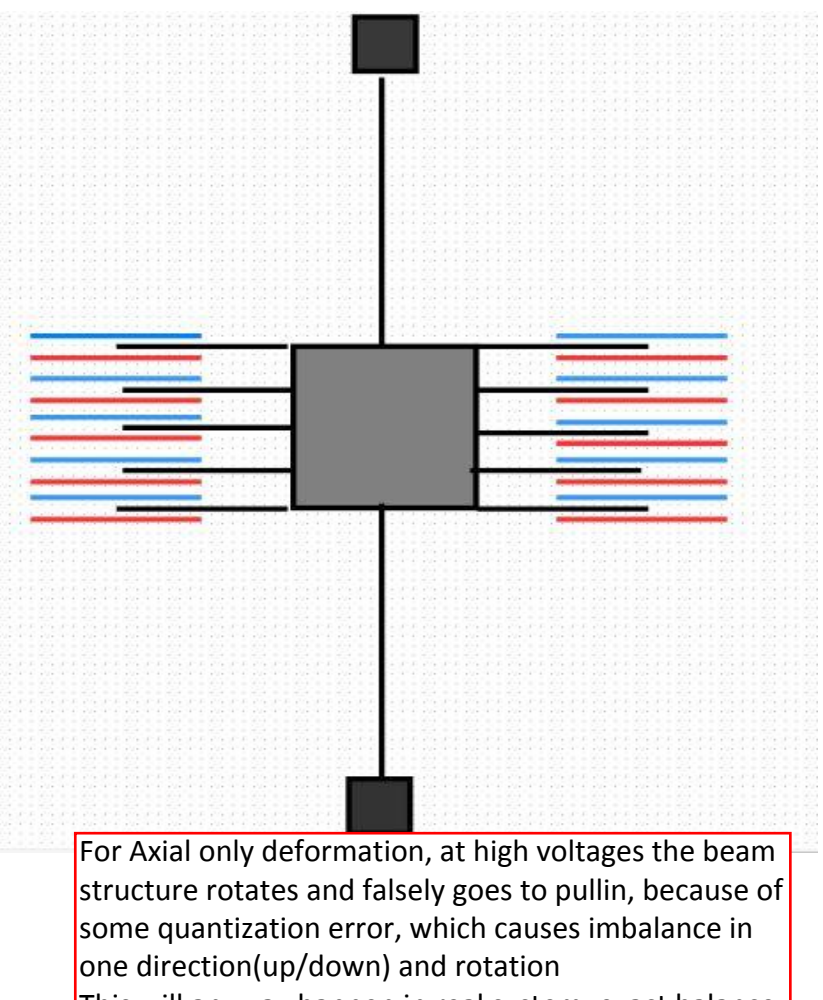

This will anyway happen in real system, exact balance of up/down force is rare.

- Beamsplitter.m: This function splits the beam to n parts, and makes node.dat and elem.dat
	- -- Extracts Gap-up and Gap-down
- Plotgap.m : This function plots the electrodes
- Pullin gap : This variable is flag indicating which gap is in pull-in. Once this flag is set, the deformation values to be considered garbage..